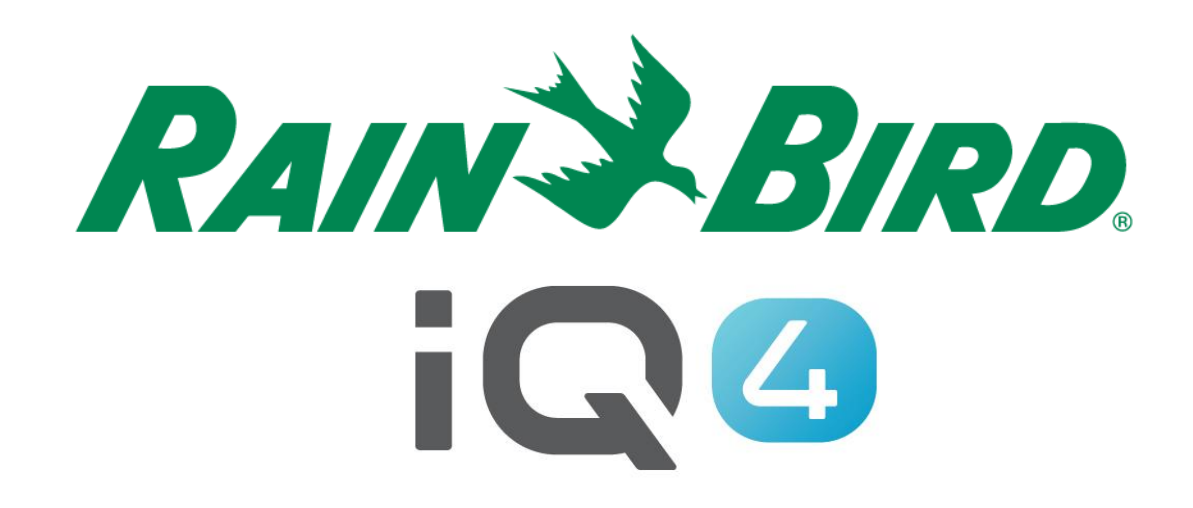

# Sincronização automática, sincronização inversa e recuperação automática

The Intelligent Use of Water.<sup>™</sup>

LEADERSHIP • EDUCATION • PARTNERSHIPS • PRODUCTS

# **Sincronização automática, sincronização inversa e recuperação automática (descrição geral)**

- **O IQ4 tem comunicação bidirecional com os controladores de rega ligados ao sistema IQ**
	- –Sincronização automática / Sincronização
		- Envia programas e configurações do IQ4 **aos controladores**
	- –Sincronização inversa
		- Recupera programas e configurações **dos controladores** para o IQ4

– Recuperação automática deregistos/Registos

 Recupera os dados registados e os alarmes **dos controladores**

# **Sincronização automática/inversa**

#### **Sincronização Automática**

- Envia programas e configurações aos controladores diariamente
- Sincroniza após 1 hora de inatividade. Inatividade define-se como a ausência de edições do utilizador num controlador do IQ4 durante 1 hora
- Não sincroniza se a rega estiver em curso

#### **Sincronização Inversa**

– Recupera manualmente os programas e configurações do controlador e envia-os parra o IQ4

# **Recuperação automática de registos**

#### **Recuperação automática de registos**

- Recupera os registos do controlador diariamente
- Os registos estão programados para serem recuperados 6 horas depois da hora agendada para o programa começar
- Se houver várias horas de início dentro da mesma hora, apenas será agendada uma única recuperação para esse controlador
- Se a rega estiver em curso quando o IQ4 se ligar para recuperar os registos:
	- Recupere os registos existentes
	- Agende outra recuperação de registos no controlador no espaço de 60 minutos
	- Continue com o passo 1 até que os registos sejam recuperados enquanto a rega não estiver em curso

### **Recuperação automática de registos**

#### **Recuperação automática de registos**

– Caso não haja um programa programado para um determinado dia ("Ímpar", "Par" ou "Ignorar"), os registos serão recuperados como se o programa estivesse a ser executado nesse dia

### **Recuperação automática de registos**

#### **Recuperação automática de registos – Tempos de recuperação**

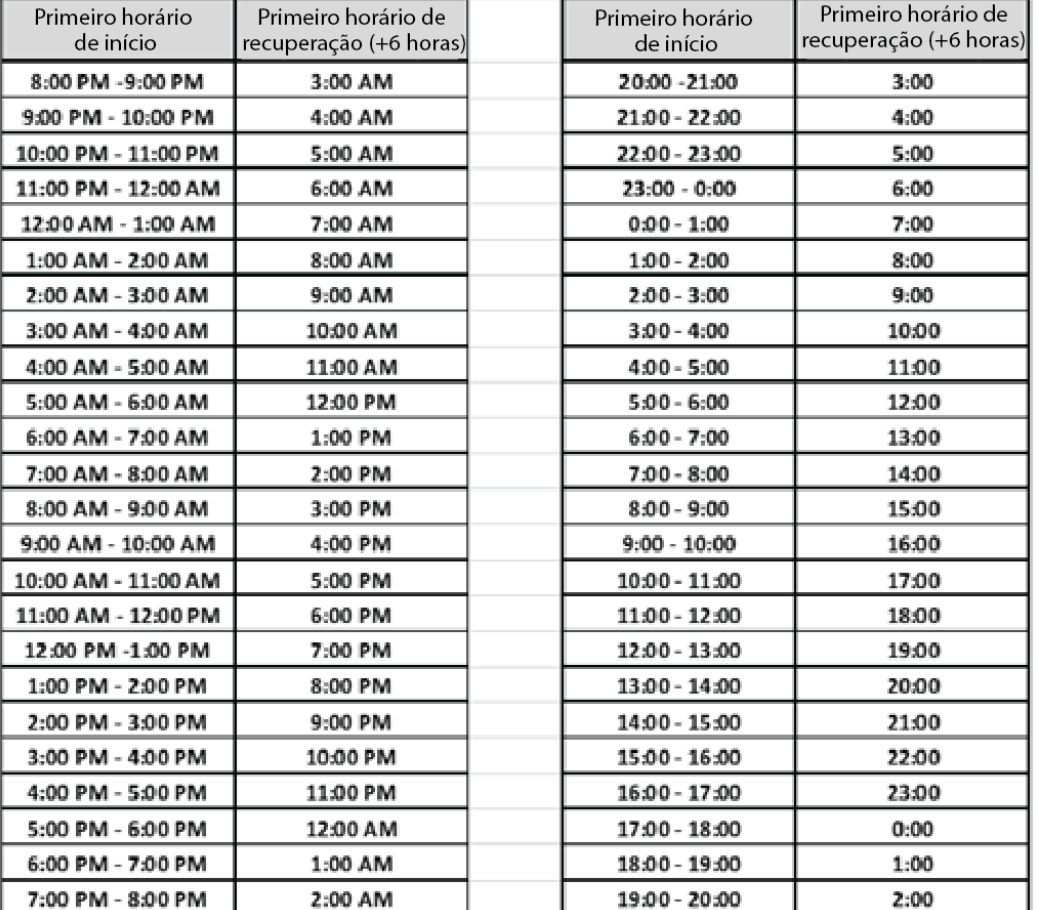

# **Etapas de configuração do utilizador**

- **Passos recomendados para configurar a sincronização automática e a recuperação automática de registos**
	- Navegue até à página do controlador
	- Clique no botão Edit (Editar)
	- Utilize o botão deslizante para ativar/desativar a sincronização automática e a recuperação automática

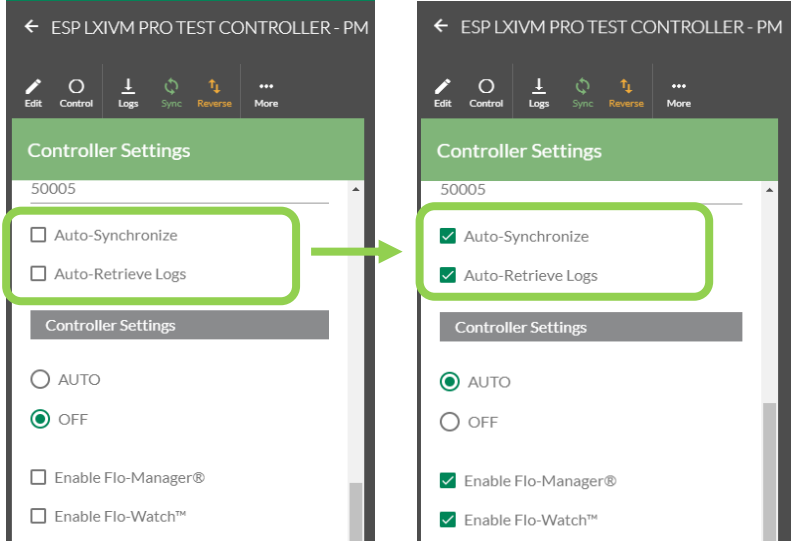

#### **Desligado Ligado**

# **Sugestões e dicas**

- Quando é configurado um novo controlador, o IQ4 é configurado para executar uma sincronização inversa assim que os parâmetros iniciais do controlador forem guardados
- A sincronização, a sincronização inversa e a recuperação de registos podem ser feitas manualmente, clicando nos botões Sync (Sincronização), Reverse (Inversa) ou Logs (Registos)

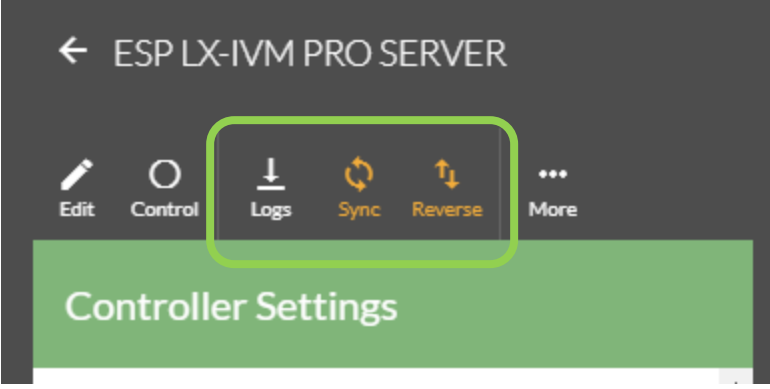

### **PERGUNTAS MAIS FREQUENTES**

The Intelligent Use of Water.™ - LEADERSHIP · EDUCATION · PARTNERSHIPS · PRODUCTS

© Rain Bird Corporation

## **FAQs**

- **Se não fizer uma alteração ao IQ4 durante o dia, quando é que o IQ4 sincroniza automaticamente?**
	- **Se não fizer alterações, o IQ4 não irá sincronizar automaticamente, A MENOS QUE esteja a utilizar ET simples**
	- **Nesse caso, o IQ4 irá verificar e calcular a ET atual aproximadamente 1 hora antes do programa de ET simples programado e depois irá realizar uma sincronização automática**

# **FAQs**

- **A sincronização automática do IQ4 ocorre a todas as horas?**
	- **O IQ4 NÃO sincroniza automaticamente a todas as horas. O IQ4 apenas sincroniza automaticamente se detetar que foram feitas alterações. Uma hora é apenas o tempo mínimo de espera após a última alteração ser efetuada antes de iniciar uma sincronização automática.**
	- **Se não houver alterações, o IQ4 não faz sincronização automática.**

# **FAQs**

- **Se a rega estiver em curso e o IQ4 não conseguir sincronizar automaticamente antes da hora de início do programa, o utilizador recebe uma notificação a indicar que a sincronização automática falhou?**
	- **Sim, é gerado o seguinte alarme no registo de eventos do IQ4:**
		- Sincronização ignorada porque a rega está em curso..